# **ВОЛОНТЁРСТВО**

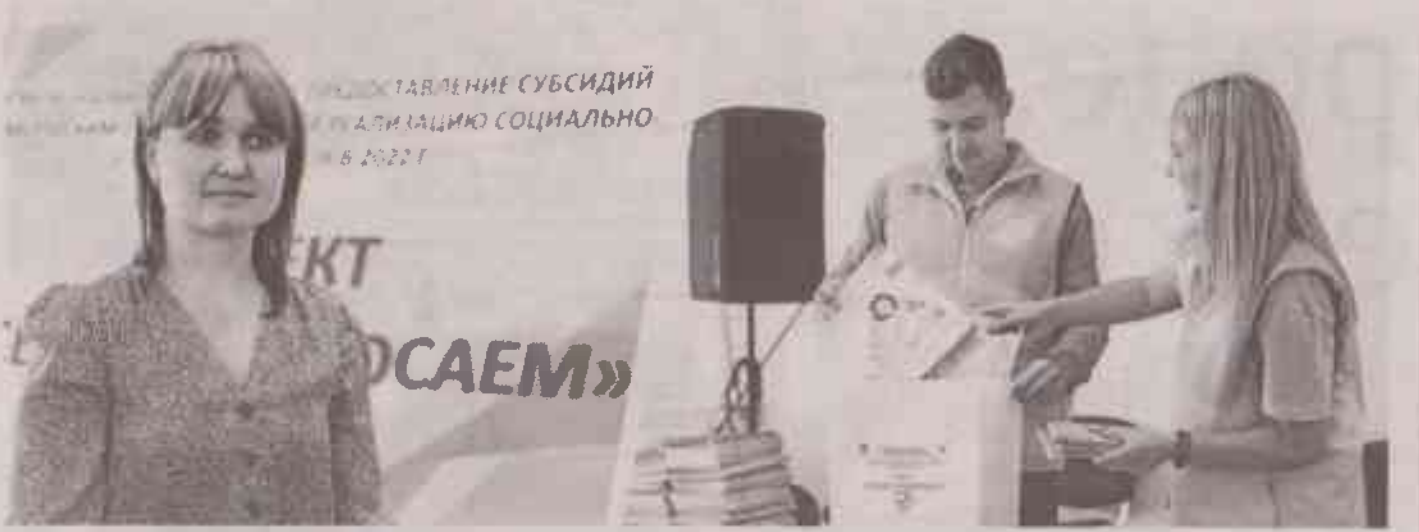

Татьяна Гончаренко - человек инициативный

центр в Грайвороне

всегда подставит

Кирилл Кравченко и Марина Печёрская работают с увлечением

Спешите подать **DVKY** Духовнопросветительский **IN LPOCATAS** 

ПОМОЩЬ

Белгородская правда Nº 34 (23395) 24 августа 2023 г.

# **С**«Большой земли»

Белгородские писатели передают луганским детям необходимое для учёбы

МИЛОСЕРДИЕ В преддверии первого сентября у семей масса хлопот и проблем. А на территории новых российских регионов - вдвойне, втройне и даже в ещё большей степени. Часто бывающие там белгородские писатели это хорошо знают и делают всё возможное, чтобы ребята могли заниматься.

**СЕРГЕЙ ЕРЁМИН** 

## И СОГРЕТЬ ДУШОЙ

- Беда не только в том, что у многих разрушены дома и квартиры, немало тех, кто лишился родителей. - говорит секретарь Союза писателей России белгородец Сергей Бережной. - Да, их берут под крылышко добрые люди. В Луганске, например, есть Республиканский гуманитарный центр помощи детям, которым руководит Василий Васильевич Леонов. Это, я бы сказал, солнечный человек, душой старающийся согреть лишённых материнской и отеческой ласки ребятишек.

Об этом центре белгородцы знали с начала СВО. А с апреля прошлого года, доставляя в ЛНР гуманитарную помощь, стали передавать и Леонову для его питомцев детскую литературу, тетради, альбомы, ручки, краски... На Новый год привезли четырёхметровую ёлку, игрушки и сладкие подарки. Надо было видеть лица ребят - тронуты были до слёз.

Василий Васильевич благодарен всем за гуманитарную помощь, как он говорит, с «Большой

### **IBICHO**

УЧАСТИЕ С началом СВО многие социальные проекты приобрели первостепенное значение. Людей. которые в спешке покидали свои дома, нужно было срочно обеспечить всем необходимым. На помощь им пришли волонтёры.

#### **ОКСАНА ЗАКУТСКАЯ** ВАЛЕРИЯ ШАТЬКО (ФОТО)

### ЭКСТРЕННО И КОМПЛЕКСНО

Когда с Украины в Грайворонский городской округ стали прибывать беженцы, которые с собой смогли взять лишь малую часть имущества. Духовно-просветительский центр во имя Святителя Ирасафа Белгородского протянул им руку помощи.

- Мы проводили сбор продуктов питания, предметов первой необходимости, игрушек, канцтоваров. Это всё быстро расходилось, рассказывает руководитель Центра Татьяна Гончаренко. - И тогда же решили подготовить проект «Своих не бросаем».

В 2022 году проект получил поддержку регионального конкурса на предоставление некоммерческим организациям субсидий, предназначенных для осуществления социально значимых проектов. На его реализацию выделили почти миллион рублей.

Задачи проекта - оказание экстренной и комплексной помощи вынужденным переселенцам из Украины и ЛДНР, а также жителям округа, оказавшимся в трудной жизненной ситуации. Ещё направление - поддержка военнослужащих, защищающих границу.

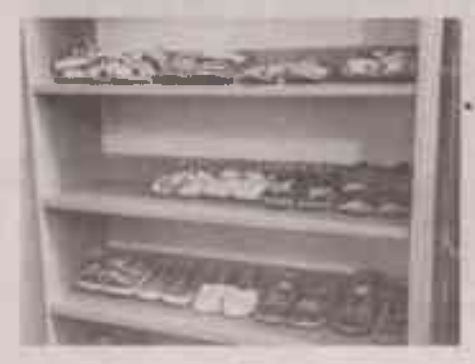

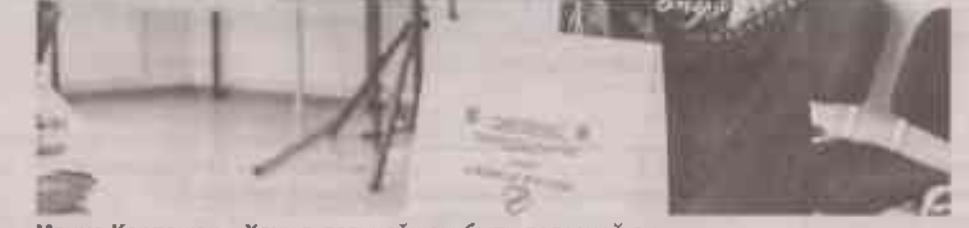

Ирина Корпанюк: «Хочу в дальнейшем быть полезной людям»

## ОТКЛИКАЮТСЯ НЕРАВНОДУШНЫЕ

С 1 ноября 2022 года стали закупать и выдавать гуманитарную помощь. В продуктовые наборы, их сформировали 250. входили макароны, крупы, растительное масло. тушёнка и сладости... Словом, непортяшиеся продукты. Столько же было наборов с предметами личной гигиены.

Для военнослужащих сформировали по-150 наборов со сладостями и предметами для личной гигиены. Приурочили эту акцию к 23 февраля. К каждому подарку прикрепили поздраеительную открытку, написанную детьми.

В Центре работает «Комната добра», где есть одежда и обувь для детей и взрослых. Всё это принесли неравнодушные грайво-**РОНЦЫ.** 

Зимой, рассказали в Центре, проводили акцию «Ёлка добра». Пригласили 30 детей из семей ЛНР и ДНР, устроили для них утренник, подарили наборы для детского творчества.

Проект рассчитан до 1 сентября нынешнего года. К этой дате сотрудники Центра решили приобрести канцтовары для детей из многодетных и малообеспеченных семей, проживающих в пострадавших от обстрелов сёлах Козинка и Глотово. Всего получилось

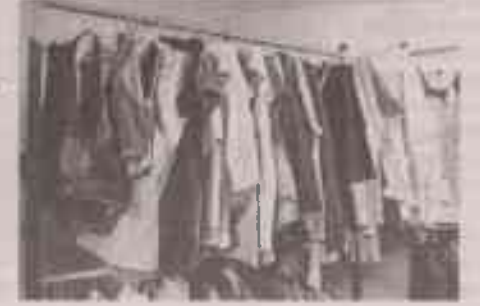

«Комната добра» не пустует

35 наборов. Это - подарки ребятам к школе. К наборам, само собой, добавлены сладости.

## **ТОЧКИ НЕ БУДЕТ**

Мы встретились с участвующими в проекте волонтёрами.

Марина Печёрская, директор Центра молодёжных инициатив, убеждена:

- Каждый человек может внести свою лепту, и мы все должны быть более сплочёнными. Поэтому я пришла со своим коллективом помогать проекту «Своих не бросаем». Волонтёры у нас в возрасте от 14 до 35 лет.

- По сути, наша работа - добрые дела, считает Кирилл Кравченко, сотрудник ЦМИ. - Мы откликаемся и на заявки, и на срочные вызовы. С радостью помогаем ветеранам, престарелым. В Центре активно ведём сбор детской одежды, игрушек. Работаем как на приёме гуманитарной помощи, так и на раздаче.

- Я выполняю любую работу, которую поручат, - говорит 14-летняя волонтёр Ирина Корпанюк. - Помогаю там, где нужно. По окончании школы собираюсь учиться на медсестру. Хочу и в дальнейшем всегда помогать людям.

Участники проекта «Своих не бросаем» волонтёры из разных организаций. В их числе ЦМИ, «Мы вместе», «Делай добро», «Молодая гвардия», православный отряд, учащиеся школ имени Шухова и Энгельса. Отличаются активностью дети Татьяны Гончаренко, их у неё трое. Помогает супруг Михаил Гончаренко, глава Дорогошанской территориальной администрации городского округа. Он привозил гуманитарную помощь и разгружал её.

И хотя формально срок проекта вот-вот завершится, в добрых делах Центра точка поставлена не будет. БП

## ЧИТАЙТЕ И СМОТРИТЕ

- После очередной поездки мы дали объявление на нашем писательском сайте о сборе альбомов, карандашей, красок для детских интернатов ЛНР и детского реабилитационного центра, - рассказывает Бережной. - Сразу же откликнулся член Белгородского Союза литераторов Женя Бакало со своим «Десятым кругом» - волонтёрской организацией, которой он руководит. Он приготовил три коробки с необходимым.

-Что-то прикупили и мы для Гуманитарного центра. В том числе тетради, ручки, карандаши, линейки, альбомы, пластилин, - продолжает собеседник. - В Северодонецкий детский центр к 1 сентября передали пять ящиков с художественной литературой. А ещё - на дисках и флешках советские фильмы, которые дети здесь ещё не видели, а взрослые уже забыли.

- К сожалению, возможности у нас ограниченные, хотя актив наш - около двухсот человек, - говорит председатель областной организации Союза писателей России Вера Кобзарь. - Но несмотря ни на что мы продолжим свою миссию добра. Для лучшей координации работы как с детьми, так и со взрослыми налаживаем связь с администрацией Луганска. БП

ФОТО ИЗ АРХИВА ЕВГЕНИЯ БАКАЛО

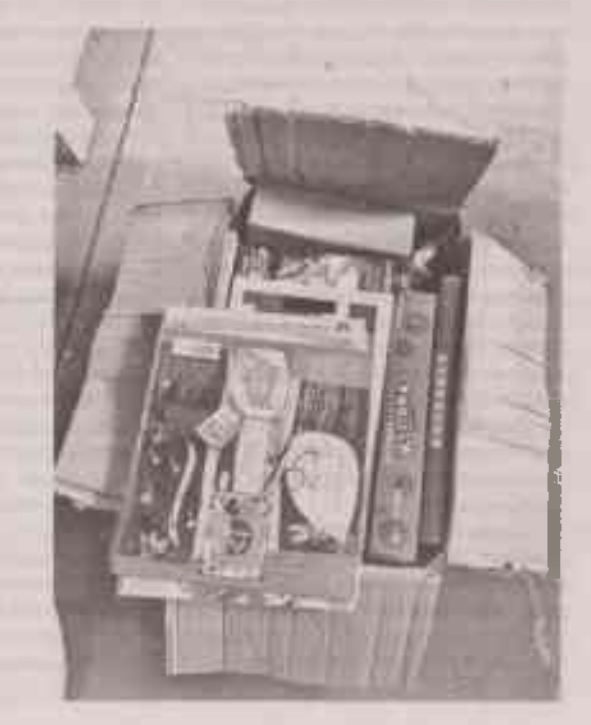